## ДЕПАРТАМЕНТ ОБРАЗОВАНИЯ ГОРОДА МОСКВЫ

# ГОСУДАРСТВЕННОЕ БЮДЖЕТНОЕ ПРОФЕССИОНАЛЬНОЕ обРАЗОВАТЕЛЬНОЕ УЧРЕЖДЕНИЕ ГОРОДА МОСКВЫ<br>«КОЛЛЕДЖ СВЯЗИ №54» ИМЕНИ П.М. ВОСТРУХИНА

## **Образовательная программа дополнительного профессионального**

## **образования по направлению Веб-программист в рамках**

#### **программы**

**«Профессиональное обучение без границ»**

 Направленность: техническая Уровень программы - базовый Срок реализации программы – 1 год

> Составители: *Зязин Сергей Анатольевич Ситникова Юлия Николаевна*

**Москва 2016**

ОДОБРЕНА Цикловой методической комиссией преподавателей профцикла специальности 09.02.04 Информационные системы

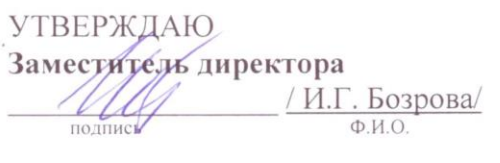

Протокол №  $\frac{3}{5}$ 

OT « 5 » Cecuper 20/65.

Председатель цикловой методической комиссии

 $\begin{picture}(130,10) \put(0,0){\line(1,0){100}} \put(15,0){\line(1,0){100}} \put(15,0){\line(1,0){100}} \put(15,0){\line(1,0){100}} \put(15,0){\line(1,0){100}} \put(15,0){\line(1,0){100}} \put(15,0){\line(1,0){100}} \put(15,0){\line(1,0){100}} \put(15,0){\line(1,0){100}} \put(15,0){\line(1,0){100}} \put(15,0){\line(1,0){100}}$ 

#### Составители:

Зязин Сергей Анатольевич, педагог дополнительного образования ГБПОУ КС № 54 Ситникова Юлия Николаевна, педагог дополнительного образования ГБПОУ КС № 54

Рецензент: После по после по после по после по после по после по по-

## Содержание

<span id="page-2-0"></span>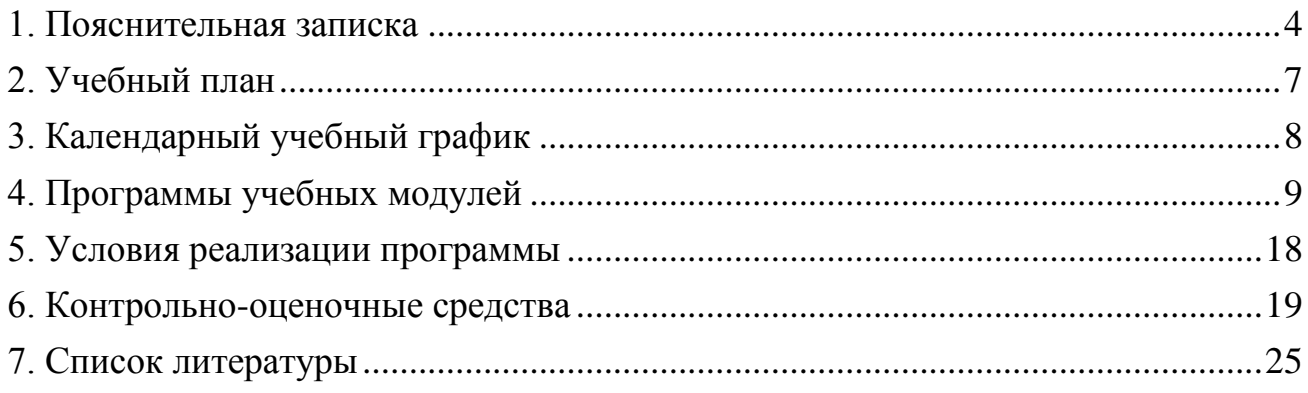

## **1. Пояснительная записка**

Образовательная программа профессионального образования по направлению «Веб-программист» реализуется в рамках программы «Профессиональное обучение без границ» и является. Данная программа предполагает освоение базового модуля основной программ профессионального обучения образовательной программы 16199 «Оператор электронно-вычислительных и вычислительных машин» по программам профессиональной подготовки по профессиям рабочих, должностям служащих за счет средств бюджета города Москвы в образовательных организациях, подведомственных Департаменту образования города Москвы

### **Программа разработана в соответствии с требованиями:**

- Федерального закона от 29 декабря 2012 г. N 273-ФЗ "Об образовании в Российской Федерации"

- Приказа Министерства образования и науки Российской Федерации (Минобрнауки России) от 1 июля 2013 г. N 499 г. Москва

"Об утверждении Порядка организации и осуществления образовательной деятельности по дополнительным профессиональным программам"

- Приказа Министерства образования и науки Российской Федерации от 02.07.2013 N 513 "Об утверждении Перечня профессий рабочих, должностей служащих, по которым осуществляется профессиональное обучение"

(Зарегистрировано в Минюсте России 08.08.2013 N 29322)

- Общероссийским классификатор ОК 016-94 профессий рабочих, должностей служащих и тарифных разрядов (ОКПДТР)

- Приказа Министерства образования и науки Российской Федерации

от 18 апреля 2013 г. № 292 "Об утверждении Порядка организации и осуществления образовательной деятельности по основным программам профессионального обучения"

- Приказа Министерства образования и науки Российской Федерации от 26.05.2015 N 524 "О внесении изменений в Порядок организации и осуществления образовательной деятельности по основным программам профессионального обучения;

- Приказа Департамента образования города Москвы от 17.12.2014 г. «О мерах по развитию дополнительного образования детей»

- Приказа Департамента образования города Москвы от 07.08.2015 г. «Внесение изменений в приказ Департамента образования города Москвы от 17.12.2014 г.»

- Приказа Департамента образования города Москвы от 30.08.2016 г. «Внесение изменений в приказ Департамента образования города Москвы от 17.12.2014 г.»

**Педагогическая целесообразность** заключается в раскрытии индивидуальных способностей, обучающихся не только в профессиональной деятельности, но и в творческом подходе к любому виду деятельности, в повышении его самооценки.

К обучению допускаются: лица различного возраста с ограниченными возможностями здоровья (с различными формами умственной отсталости), не

имеющие основного общего или среднего общего образования и лица до 18-ти лет, не имеющие основного общего или среднего общего образования.

**Цель программы:** Ранняя профессиональная социализация лиц в возрасте до восемнадцати лет. Удовлетворение потребности в профессиональном обучении лиц с ограниченными возможностями здоровья.

Расширение интереса к трудовому и профессиональному обучению в условиях структурных изменений на рынке труда, роста конкуренции, определяющих постоянную потребность экономики города Москвы в профессиональной мобильности молодежи раннее развитие, профессиональных навыков. Сведение к минимуму возможных травм при работе с компьютерной техникой и периферийном оборудовании, приобретение опыта и достижение результатов путем формирования системы знаний и умений при изучении аппаратного и программного обеспечения.

#### **Реализация поставленной цели предусматривает решение следующих задач:**

Задачи обучения:

Обучающие:

- обучить технике безопасности при работе с компьютерной техникой и периферийном оборудовании

- обучить теоретическим основам и правилам работы с аппаратным и программным обеспечением

- познакомить с историей программного обеспечения,

- обучить основам работы с прикладным программным обеспечением (компьютерная графика, веб дизайн)

Развивающие:

- развить навыки работы с различными видами прикладного программного обеспечения,

- развить стремление в достижении цели,

- развить активность и самостоятельность,

- развить культуру поведения, коммуникабельность, социальную адаптацию в среде сверстников.

Воспитательные:

- воспитать качества, такие как собранность, настойчивость,

- воспитать чувство уважения к окружающим, умение общаться со взрослыми и своими сверстниками,

-выработать стремление к достижению поставленных высоких целей.

Срок реализации программы составляет 1 год.

#### **Формы и режим занятия.**

Формы проведения занятий делятся на:

- групповые – для всей группы, посвященные практическим занятиям и обсуждению теоретических вопросов;

- индивидуальные консультации в рамках групповых занятий.

Режим во время занятий в лаборатории включает в себя следующие моменты:

- организационный (сбор всех обучающихся проведение техники безопасности),

- раздача оборудования и инструмента,

- занятия по учебному плану,

- перемена,

- выявление допущенных ошибок, поиск их решения,

- конец занятий.

Программа может корректироваться с учетом имеющейся материальнотехнической базы и контингента обучающихся. Количество детей в группе до 15 человек.

Обучающиеся занимаются 2 раза в неделю по 2 часа (45 минут с переменой 15 минут). Количество учебных недель в году – 32. Общее количество часов в год составляет 128 часов.

#### **Ожидаемые результаты и способы определения их результативности.**

По окончании курса обучения, обучающиеся будут знать:

- правила техники безопасности при проведении работ с компьютерной техникой и периферийным оборудованием;

- историю компьютерной техники;

- приемы работ с инструментом и оборудованием;

- приемы работ с прикладным программным обеспечением.

Будут уметь:

- применять полученные знания при работе с компьютерной техникой и периферийным оборудование как в быту, так и на производстве;

- применять полученные знания в учебном процессе;

- выполнять приемы безопасного проведения разборки и сборки компьютерного оборудования и применять на практике технику безопасности в лаборатории при выполнении данной программы.

- работать с прикладным программным обеспечением

#### **Формы подведения итогов реализации программы.**

Во время обучения по программе «Профессиональное обучение без границ» обучающиеся принимают участие в городских конкурсах, олимпиадах, окружных и внутриколледжных конференциях и соревнованиях по информационным технологиям.

Переход на углубленный уровень не менее 25% обучающихся по дополнительным общеразв. программам

Не менее 50% обучающихся по доп. общераз. прогр. – должны принять участие в общегородских мероприятиях, включенных в утвержденный Департаментом образования перечень

Не менее 10% обучающихся по доп. общераз. прогр. – должны быть включены в число победителей и призеров общегородских мероприятиях, включенных в утвержденный Департаментом образования перечень

## **2. Учебный план**

<span id="page-6-0"></span>Профессионального образования по направлению «Веб дизайн» реализуемого в рамках программы «Профессиональное обучение без границ».

#### **Контингент обучаемых:**

лица различного возраста с ограниченными возможностями здоровья (с различными формами умственной отсталости), не имеющие основного общего или среднего общего образования и лица до 18-ти лет, не имеющие основного общего или среднего общего образования **Длительность обучения:** 1 год **Форма обучения:** очная **Режим занятий:** 2 раза в неделю (по 2 часа)

**Минимальный уровень образования принимаемых на обучение:** обучающиеся не имеющие основного общего или среднего общего образования и лица до 18-ти лет **Уровень получаемого** 

## **образования:**

Базовые знания при работе с прикладным программным обеспечением

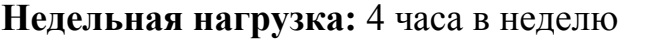

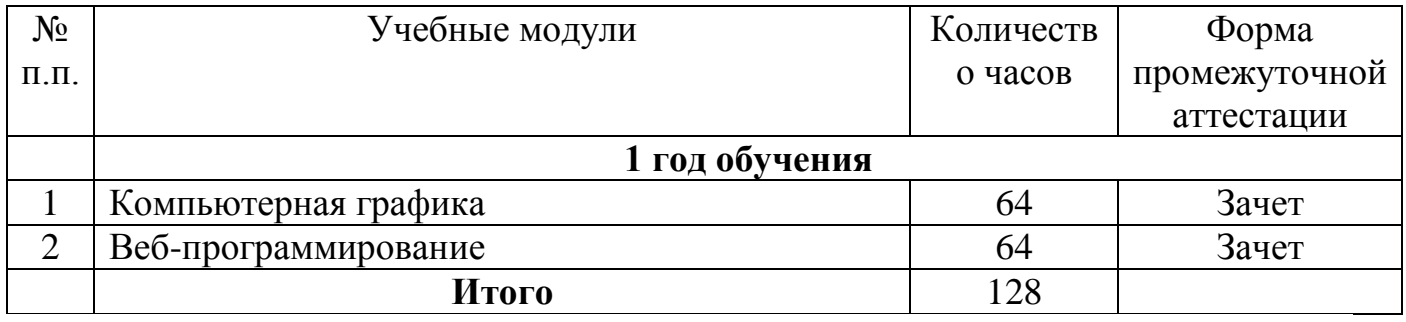

## **3. Календарный учебный график**

<span id="page-7-0"></span>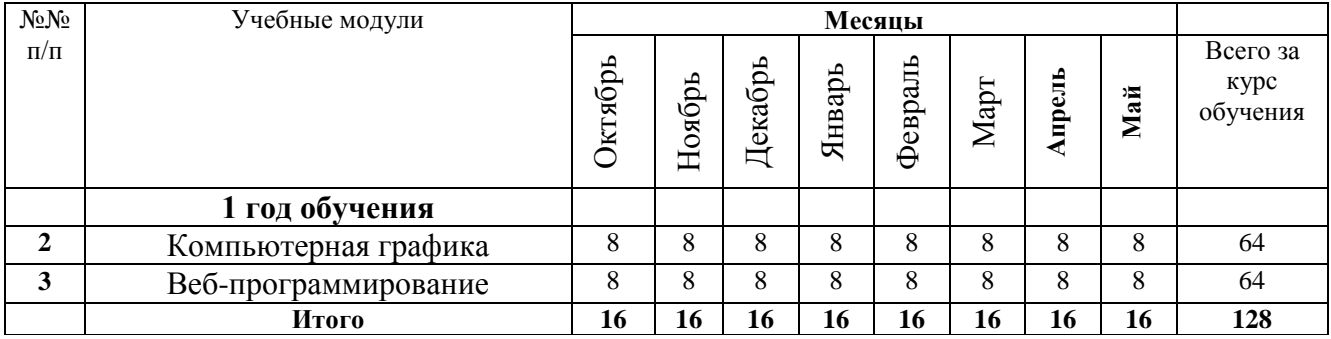

## <span id="page-8-0"></span>**4. Программы учебных модулей**

ДЕПАРТАМЕНТ ОБРАЗОВАНИЯ ГОРОДА МОСКВЫ

**ГОСУДАРСТВЕННОЕ БЮДЖЕТНОЕ ПРОФЕССИОНАЛЬНОЕ<br>ОБРАЗОВАТЕЛЬНОЕ УЧРЕЖДЕНИЕ ГОРОДА МОСКВЫ<br>«КОЛЛЕДЖ СВЯЗИ №54»** ИМЕНИ П.М. ВОСТРУХИНА

**Учебный модуль № 1**

Компьютерная графика

Москва 2016

## **План учебного модуля**

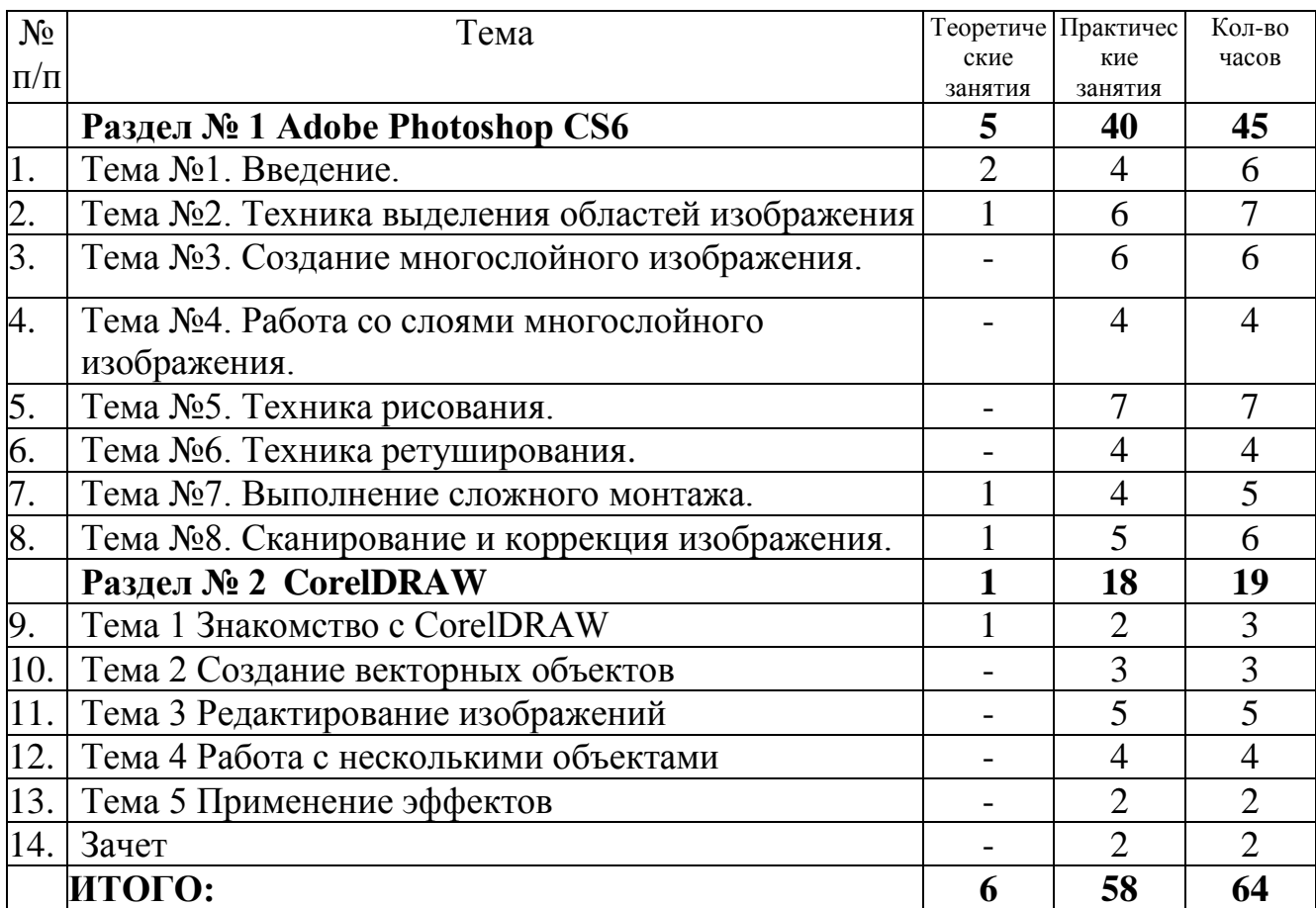

#### **Содержание**

#### **Раздел № 1 Adobe Photoshop CS6**

#### **Тема №1. Введение.**

Введение. Назначение и применение системы. Виды и форматы изображений. Особенности растровых изображений. Параметры растровых изображений. Отличия PhotoShop от предыдущих версий. Настройки системы. Организация палитр. Открытие и закрытие изображения. Изменение размеров изображения. Способы интерполяции. Изменение размеров канвы. Обрезка изображения. Отмена действий. Обзор способов выделения областей изображения.

#### **Тема №2. Техника выделения областей изображения.**

Инструменты выделения. Управление параметрами инструментов.

Дополнение, вычитание и пересечение областей выделения. Приемы выделения областей сложной формы. Модификация выделения командами Select-Transform selection; Select-Feather иSelect-Modify. Действия с выделенной областью: масштабирование, поворот, искажение выделенной области. Коррекция области: изменение яркости и контраста. Использование линейки, сетки, направляющих при выделении.

#### **Тема №3. Создание многослойного изображения**.

Зачем нужны слои. Способы создания слоя. Работа со слоями. Параметры слоя. Управление слоями с помощью палитры Layers. Особенности работы с многослойным изображением. Связывание слоев. Трансформация содержимого слоя. Создание коллажей.

#### **Тема №4. Работа со слоями многослойного изображения**.

Объединение слоев в наборы Layer Set. Текстовые слои. Спецэффекты на слоях: создание тени, ореола, имитация рельефа, обводка контура изображения. Слияние слоев.

#### **Тема №5. Техника рисования.**

Инструменты свободного рисования. Использование кистей, аэрографа, карандаша, ластика. Выбор цвета кисти. Цветовые модели. Библиотеки Pantone. Выбор формы кисти. Подключение библиотек кистей. Создание новой кисти. Выбор параметров кисти. Непрозрачность, режимы наложения. Особенности работы с графическим планшетом. Закраска областей. Создание градиентных переходов. Применение фильтров для имитации различных техник рисования.

#### **Тема №6. Техника ретуширования**.

Чистка и восстановление деталей изображения с помощью инструмента «штамп». Использование инструмента «history brush». Использование инструментов коррекции изображения.

Применение фильтров для размытия, повышения резкости и имитации световых эффектов.

#### **Тема №7. Выполнение сложного монтажа**.

Общие сведения о каналах. Виды каналов. Создание и сохранение альфаканалов. Использование маски слоя для качественного монтажа.

Создание контура обтравки с помощью инструмента Path (контур) и его использование в издательских системах. Основные операции коррекции изображения. Использование корректирующих слоев для неразрушающей коррекции.

#### **Тема №8. Сканирование и коррекция изображения.**

Приемы сканирования. Выбор параметров. Понятие разрешающей способности и линеатуры растра. Особенности сканирования прозрачных и непрозрачных материалов. Причины появления муара. Борьба с муаром.

Выбор параметров коррекции исходя из применения изображения. Особенности коррекции для полиграфии и Интернет. Настройка точки черного, точки белого и гаммы изображения. Использование фильтров для стилизации изображения.

Преобразование цветовых моделей. Выполнение цветоделения.

Сохранение файла. Форматы графических файлов.

### **Раздел № 2 CorelDRAW**

#### **Тема 1 Знакомство с CorelDRAW**

[Понятие объекта в CorelDRAW](http://www.plotcalc.com/coreldraw/2.2.php) (создание группы объектов для дальнейшего редактирования группы как единого объекта). [Основные принципы работы в](http://www.plotcalc.com/coreldraw/2.3.php)  [CorelDRAW](http://www.plotcalc.com/coreldraw/2.3.php) (общие представления о возможностях CorelDRAW, средствах для их реализации и основных приемах работы с редактором) [Элементы рабочего окна](http://www.plotcalc.com/coreldraw/2.4.php)  [редактора](http://www.plotcalc.com/coreldraw/2.4.php) (Рабочее окно программы CorelDRAW).

#### **Тема 2 Создание векторных объектов**

[Создание простых фигур](http://www.plotcalc.com/coreldraw/3.1.php) (Создание простейших геометрических объектов прямоугольники и эллипсы, многоугольники и спирали, прямые и кривые линии.). [Рисование линий](http://www.plotcalc.com/coreldraw/3.2.php) (построение различных линий: прямых и кривых, замкнутых и разомкнутых). [Основы работы с текстом](http://www.plotcalc.com/coreldraw/3.3.php) (разновидности текстовых объектов: с фигурным (Artistic) и обычным (Paragraph) текстом).

#### **Тема 3 Редактирование изображений**

[Изменение масштаба просмотра изображений.](http://www.plotcalc.com/coreldraw/4.2.php) [Использование сетки,](http://www.plotcalc.com/coreldraw/4.5.php)  [направляющих и измерительных линеек.](http://www.plotcalc.com/coreldraw/4.5.php) [Привязка объектов](http://www.plotcalc.com/coreldraw/4.6.php) (режим привязки инструмент "Pick Tool"). [Блокирование объектов.](http://www.plotcalc.com/coreldraw/4.7.php)

[Цвет контура и заливки объекта.](http://www.plotcalc.com/coreldraw/4.8.php)

#### **Тема 4 Работа с несколькими объектами**

[Изменение взаимного.](http://www.plotcalc.com/coreldraw/5.1.php) [Объединение объектов в группы.](http://www.plotcalc.com/coreldraw/5.2.php) [Наложение объектов](http://www.plotcalc.com/coreldraw/5.3.php)  [друг на друга.](http://www.plotcalc.com/coreldraw/5.3.php) [Соединение объектов.](http://www.plotcalc.com/coreldraw/5.4.php) [Формирование объектов из нескольких других.](http://www.plotcalc.com/coreldraw/5.5.php)

#### **Тема 5 Применение эффектов**

[Перетекание объекта в другой и эффект подобия.](http://www.plotcalc.com/coreldraw/15.1.php) [Интерактивное искажение,](http://www.plotcalc.com/coreldraw/15.2.php)  [применение оболочек и](http://www.plotcalc.com/coreldraw/15.2.php) перспективы. [Линзы.](http://www.plotcalc.com/coreldraw/15.5.php)

ДЕПАРТАМЕНТ ОБРАЗОВАНИЯ ГОРОДА МОСКВЫ

ИМЕНИ П.М. ВОСТРУХИНА

**Учебный модуль № 2**

Веб-программирование

Москва 2016

### **План учебного модуля**

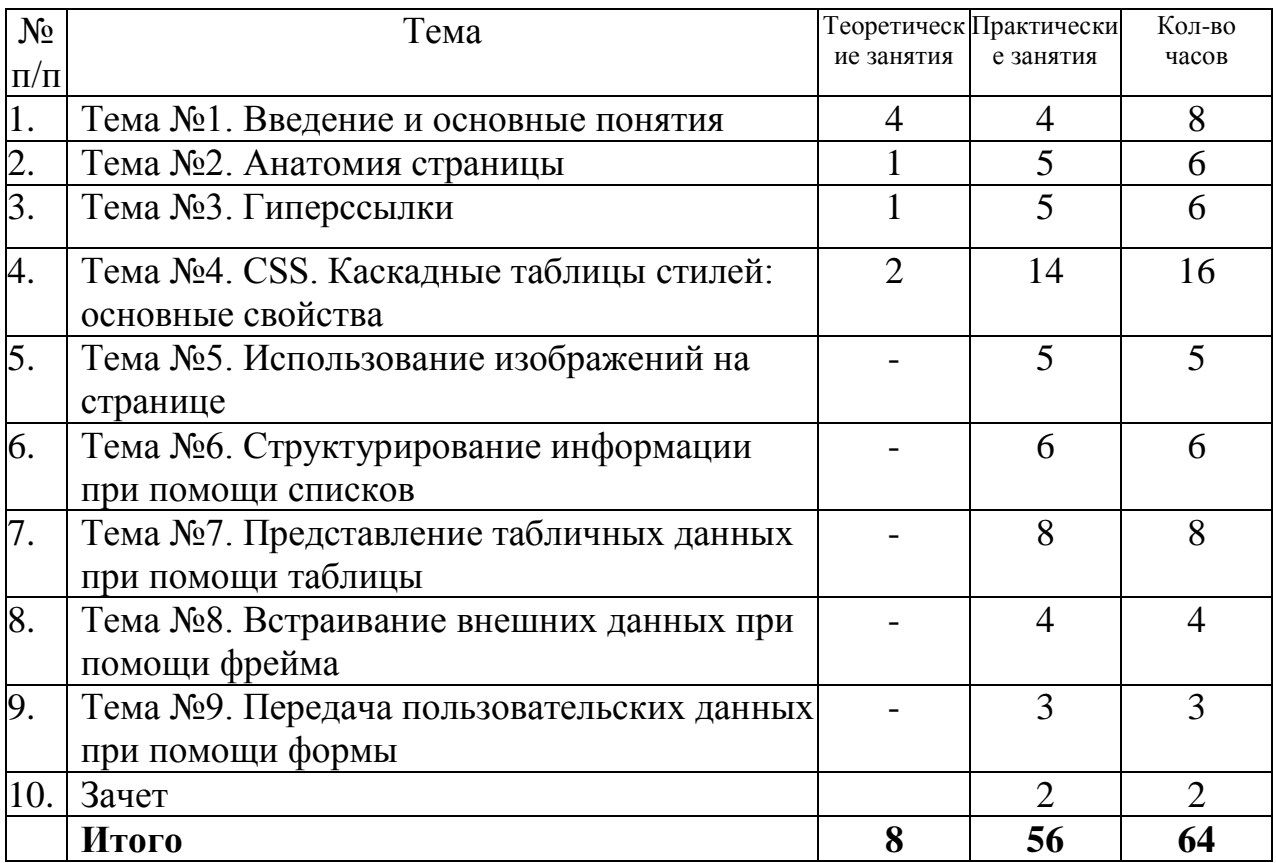

#### **Содержание**

#### **Тема №1. Введение и основные понятия**

Что такое web-сервер, web-сайт, web-страница. Цели и задачи языка HTML. HTML-разметка. Элементы. Структура HTML-документа. Использование комментариев. Базовые элементы разметки. Атрибуты элементов. Специальные символы

#### **Тема №2. Анатомия страницы**

Синтаксис HTML. Элементы форматирования текста. Структурные элементы разметки.

#### **Тема №3. Гиперссылки**

Понятие гиперссылок в WWW. Внешние и внутренние гиперссылки. Типы адресов в WWW. Дополнительные атрибуты гиперссылок

#### **Тема №4. CSS. Каскадные таблицы стилей: основные свойства**

Основные понятия CSS. Способы определения стилей. Каскадирование и наследовании. Единицы измерения в CSS. Псевдоклассы и псевдоэлементы. Свойства шрифтов. Свойства текста. Свойства цвета и фона.

#### **Тема №5. Использование изображений на странице**

Типы изображений, используемые в WWW. Вставка изображений на страницу. Атрибуты элемента img.

**Тема №6. Структурирование информации при помощи списков** Неупорядоченный список. Упорядоченный список. Список определений. CSS свойства для списков

**Тема №7. Представление табличных данных при помощи таблицы** Основные элементы таблицы. CSS свойства элементов таблиц. Объединение ячеек таблицы. Дополнительные элементы таблицы.

**Тема №8. Встраивание внешних данных при помощи фрейма** История фреймов. Встраиваемые фреймы. Фреймы и гиперссылки

**Тема №9. Передача пользовательских данных при помощи формы** Что такое веб-формы. Элемент form и его атрибуты. Элементы формы: текстовые поля и кнопки. Элементы формы: элементы выбора. Дополнительные атрибуты элементов формы.

## **5. Условия реализации программы**

<span id="page-17-0"></span>Реализация программы производится в полном объеме, качество обучения соответствует установленным требованиям, применяемые формы, средства, методы обучения и воспитания соответствует возрастным, психофизическим особенностям, склонностям, способностям, интересам и потребностям обучающихся. Основными формами обучения являются теоретические, практические занятия.

Теоретические занятия проводятся в оборудованных учебных кабинетах, оснащенных соответствующим оборудованием, техническими средствами обучения.

Используется 3 учебных кабинета (Кабинет информатики, компьютерный класс, лаборатория по техническому обслуживанию и ремонту компьютерной техники) с достаточной пропускной способностью, в соответствии с установленными для них требованиями безопасности. Оснащённых компьютерной техникой, интерактивным оборудованием и плазменными панелями, имеющими выход в Интернет.

На всех компьютерах установлено базовое лицензионное программное обеспечение включающее операционную систему, пакет прикладных программ и антивирусное программное обеспечение, а также часть бесплатно распространяемых программ (графические редакторы, программы моделирования, антивирусные программы). Наполняемость учебной группы не превышает 15 человек.

## **6. Контрольно-оценочные средства**

### **6.1. Перечень вопросов к зачетам по учебным модулям**

- <span id="page-18-0"></span>1. Перечислите виды компьютерной графики.
- 2. Растровая графика применяется при…
- 3. Основным элементом растрового изображения является…
- 4. Перечислите недостатки растровой графики.
- 5. Назовите программы для обработки растровой графики.

6. Если для кодирования одного пикселя использовать 4 бита, то количество цветов вкартинке равно…

7. Какова глубина цвета в битах рисунка с 256 цветами?

8. Вычислите объем картинки размером 200×200 пикселей с 256 цветами.

9. Во сколько раз уменьшится объем графического файла при уменьшении количествацветов с 256 до 4?

10. Графический файл имеет глубину цвета 3 байта. Сколько цветов имеет картинкаизображения?

11. Какой объем видеопамяти необходим для реализации 4 битного режима приразрешении экрана 800×600 пикселей?

- 12. Для чего нужен цвет?
- 13. То такое цвет?
- 14. Как человеческий глаз видит цвета?
- 15. Перечислите основные цвета. Почему они называются основными?
- 16. Для чего предназначены цветовые модели?
- 17. На какие два типа можно разделить цветовые модели?
- 18. Что такое «аддитивная» цветовая модель?
- 19. Что такое «субтрактивная» цветовая модель?
- 20. Опишите цветовую модель RGB.
- 21. Опишите цветовую модель CMYK.
- 22. Опишите цветовую модель Lab.
- 23. Опишите цветовую модель HSB.
- 24. Что такое «цветовой охват»?
- 25. Изобразите схематично цветовые охваты моделей Lab, RGB, CMYK.
- 26. Перечислите и охарактеризуйте форматы растровой графики.
- 27.Что такое фрейм
- 28.Виды и назначение тегов
- 29.Язык разметки гипертекста HTML
- 30.Этапы создания Web-страниц
- 31.Языки программирования, их классификация
- 32.Что такое визуальное событийно-управляемое программирование
- 33.Интегрированная среда разработчика
- 34.Что такое структуры данных
- 35.Что такое объектно-ориентированное программирование
- 36.Основные принципы объектно-ориентированного программирования
- 37.CSS. Каскадные таблицы стилей: основные свойства
- 38.Техника выделения областей изображения
- 39.Создание многослойного изображения.
- 40.Работа со слоями многослойного изображения.

### **6.2.Тест: Аппаратное и программное обеспечение компьютера**

- 1.Пиксель является-
- а. Основой растровой графики +
- б. Основой векторной графики
- в. Основой фрактальной графики
- г .Основой трёхмерной графики
- 2.При изменении размеров растрового изображения-
- а. качество остаётся неизменным
- б. качество ухудшается при увеличении и уменьшении +
- в. При уменьшении остаётся неизменным а при увеличении ухудшается
- г. При уменьшении ухудшается а при увеличении остаётся неизменным
- 3.Что можно отнести к устройствам ввода информации
- а. мышь клавиатуру экраны
- б. клавиатуру принтер колонки
- в. сканер клавиатура мышь +
- г. Колонки сканер клавиатура
- 4.Какие цвета входят в цветовую модель RGB
- а. чёрный синий красный
- б. жёлтый розовый голубой
- в. красный зелёный голубой +
- г. розовый голубой белый
- 5. Что такое интерполяция-
- а. разлохмачивание краёв при изменении размеров растрового изображения +
- б. программа для работу в с фрактальными редакторами
- в. инструмент в Photoshop
- г. Это слово не как не связано с компьютерной графикой
- 6. Наименьшим элементом изображения на графическом экране монитора является?
- а. курсор
- б. символ
- в. линия
- г. пиксель +

7.Выберете устройства являющееся устройством вывода

- а. Принтер +
- б. сканер
- в. дисплей монитора +
- г. клавиатура
- д. мышь
- е. колонки +

### 8. Наименьший элемент фрактальной графики

- а. пиксель
- б. вектор
- в. точка
- г. фрактал +

## 9. К какому виду графики относится данный рисунок

- а. фрактальной
- б. растровой +
- в. векторной
- г. ко всем выше перечисленным

## 10.Какие программы предназначены для работы с векторной графикой

- а. Компас3Д +
- б.Photoshop
- в.Corel Draw +
- г.Blender
- д.Picasa
- е.Gimp
- 11.При изменении размеров векторной графики его качество
- а. При уменьшении ухудшается а при увеличении остаётся неизменным
- б При уменьшении остаётся неизменным а при увеличении ухудшается.
- в. качество ухудшается при увеличении и уменьшении
- г. качество остаётся неизменным +

12. Чем больше разрешение, тем …. изображение

- а. качественнее +
- б. светлее
- в. темнее
- г. не меняется

### 13.Пиксилизация эффект ступенек это один из недостатков

- а. растровой графики +
- б. векторной графики
- в. фрактальной графики
- г. масленой графики

14. Графика которая представляется в виде графических примитивов

- а. растровая
- б. векторная
- в. трёхмерная
- г. фрактальная +

15. Недостатки трёх мерной графики

а. малый размер сохранённого файла

б. не возможность посмотреть объект на экране только при распечатывании

в. необходимость значительных ресурсов на ПК для работы с данной графикой в программах +

16. К достоинствам Ламповых мониторов относится

- а. низкая частота обновления экрана
- б. хорошая цветопередача +
- в. высокая себестоимость

## 17.К недостаткам ЖК мониторов можно отнести

- а. громоздкость
- б. излучение
- в. узкий угол обзора
- г. широкий угол обзора
- 18. Какое расширение имеют файлы графического редактора Paint?
- а. еxe
- б. doc
- в.  $bmp +$
- г. сom

19. Сетка из горизонтальных и вертикальных столбцов, которую на экране образуют пиксели, называется

- а. видеопамять;
- б. видеоадаптер;
- в. растр; +
- г. дисплейный процессор;

20.Графический редактор Paint находится в группе программ

- а. утилиты
- б. стандартные +
- в. Microsoft Office

21.К какому типу компьютерной графики относится программа Paint

- а. векторная
- б. фрактальная

в. растровая +

г. трёхмерная

22. Способ хранения информации в файле, а также форму хранения определяет

- а. пиксель
- б. формат +
- в. графика
- г. гифка

23. С помощью растрового редактора можно:

- а. Создать коллаж +
- б. улучшить яркость +
- в. раскрашивать чёрно белые фотографии +
- г. печатать текст
- д. выполнять расчёт

24. Для ввода изображения в компьютер используются

- а. принтер
- $6.$  сканер  $+$
- в. диктофон
- г. цифровой микрофон

25. Графический редактор это

а. устройство для создания и редактирования рисунков

устройство для печати рисунков на бумаге

в. программа для создания и редактирования текстовых документов

г. программа для создания и редактирования рисунков +

26. Графическим объектом НЕ является

- а. чертёж
- б. текст письма +
- в. рисунок
- г. схема

27.Растровым графическим редактором НЕ является

а. GIMP б.Paint в.Corel draw + г.Photoshop

28. В процессе сжатия растровых графических изображений по алгоритму JPEG его информационный объем обычно уменьшается в …

- а. 10-15 раз +
- б. 100раз

в. ни разу г.2-3 раза

- 29.В модели СМУК используется а. красный, голубой, желтый, синий
- б. голубой, пурпурный, желтый, черный +
- в. голубой, пурпурный, желтый, белый
- г. красный, зеленый, синий, черный

30. В цветовой модели RGB установлены следующие параметры: 0, 255, 0. Какой цвет будет соответствовать этим параметрам?

- а. красный +
- б. чёрный
- в. голубой
- г. зелёный
- <span id="page-24-0"></span>1. Партыка Т.Л. Операционные системы, среды и оболочки. Учебное пособие. Издательство: Форум, 2011 г.
- 2. Перемитина Т.О. Компьютерная графика Издательство: [Ютусур,](http://www.e5.ru/knigi/publisher/%D0%9F%D0%B8%D1%82%D0%B5%D1%80/) 2012 г.
- 3. Макаровский Н.В. Информатика Издательство: [Питер,](http://www.e5.ru/knigi/publisher/%D0%9F%D0%B8%D1%82%D0%B5%D1%80/) 2012 г.
- 4. Киселёв С.В. Оператор ЭВМ Издательство: «Академия». 2011 г.
- 5. Богатюк В.А., Кунгурцева Л.И. Оператор ЭВМ, Издательство: «Академия», 2013 г.
- 6. Михаэль Кофлер [Linux. Полное руководство,](http://www.compsovet.info/book/os/linux/3202-linux-polnoe-rukovodstvo.html) Издательство: [Питер,](http://www.e5.ru/knigi/publisher/%D0%9F%D0%B8%D1%82%D0%B5%D1%80/) 2011 г.
- 7. Светлана Миленина , Электротехника, электроника и схемотехника. Издательство: Юрайт, 2015 г.
- 8. Галина Шеламова, Основы этики и психологии профессиональной деятельности Издательство: «Академия», 2012 г.